# HPC working seminar for physicists

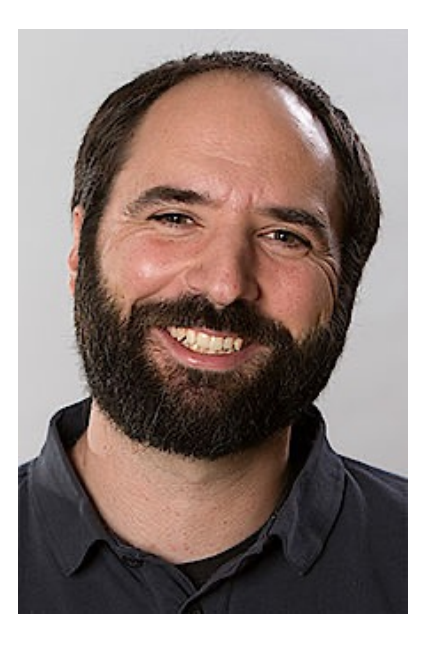

Scientific Computing Department at HIM

Dr. Dalibor Djukanovic Dr. Peter-Bernd Otte

bi-weekly meeting – 12.10.2021

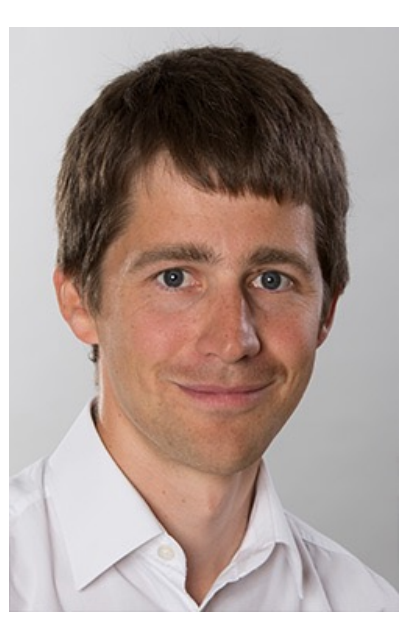

### Today's Topics

- 1. news
- 2. presentation of 2 work groups
- 3. Your questions / discussion / requests to the maintainers
- compact in time (15mins + user questions/discussion).
- bring people together tackling the same problems

## Jupyter o[n headnode](http://localhost:12345/) with plain

usage:

- 1. ssh -L 12345:localhost:8888 himster2
- 2. [pbotte@login23 ~]\$ source testjupyter/bin/act
- 3. (testjupyter) [pbotte@login23~]\$ jupyter notel
- 4. Open locally: http://localhost:12345
	- Enter the code presented in terminal
- Caution:
	- others might already use port 8888.
	- If port already in use, change config file and the port for

**Moved** 

Working

missed a

https:// mainz.d sics:jup

### News

• Minutes: https://www.hi-mainz.de/research/computing

7.10.:

- updated Privacyidea
- reinstalled login nodes, all 3 available
- removed gpfs-project (/project) folder from the /lustre/project)
- improved security

## **Nuclear Theory Group**

#### Sonia Bacca

Postdocs: Bijaya Acharya, Joanna Sobczyk PhD students: Simone Li Muli, Francesca Bonaiti

Precision calculations of few-body and many-body systems

√ Electroweak structure of nuclei

√ Motivation: neutrino physics, astrophysical interest, precision calculations for BSM searches, ...

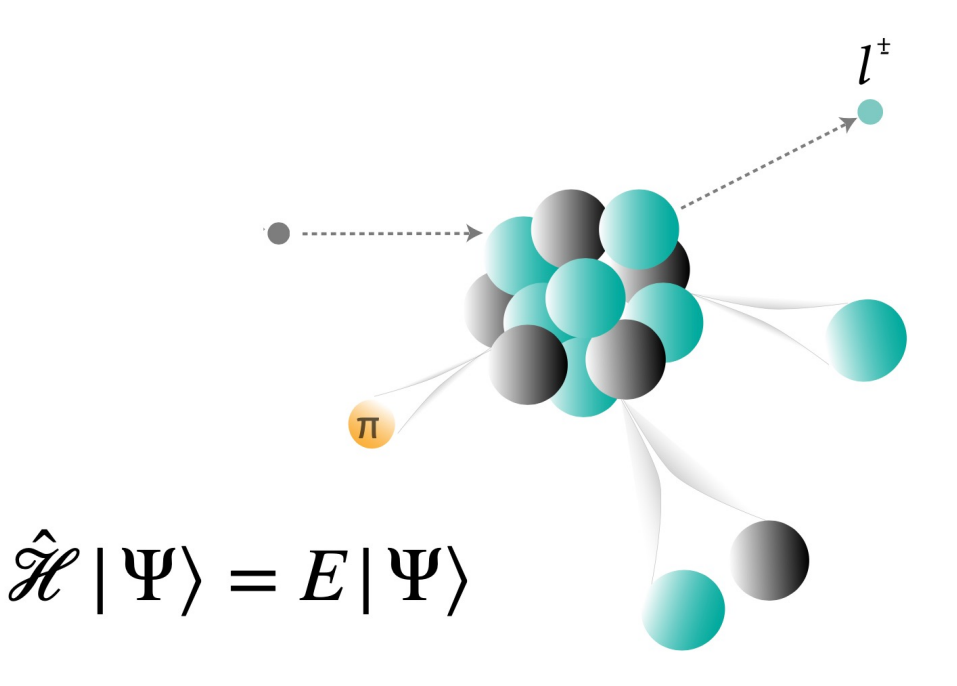

## **Nuclear Theory Group**

#### **Tools**

- Hyperspherical-harmonics
	- light systems (up to 6 nucleons)
- Coupled-cluster framework
	- Medium-mass systems
- $\triangle$  solving systems of coupled equations
- $\triangle$  matrix operations (diagonalization) for large spaces
- Fortran $90$
- Algebraic operations: OpenBLAS, LAPACK, EISPACK
- HDF5 file format
- (post-processing done in Python)

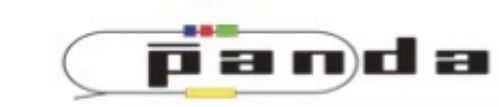

**HELMHOLTZ** Helmholtz-Institut Mainz

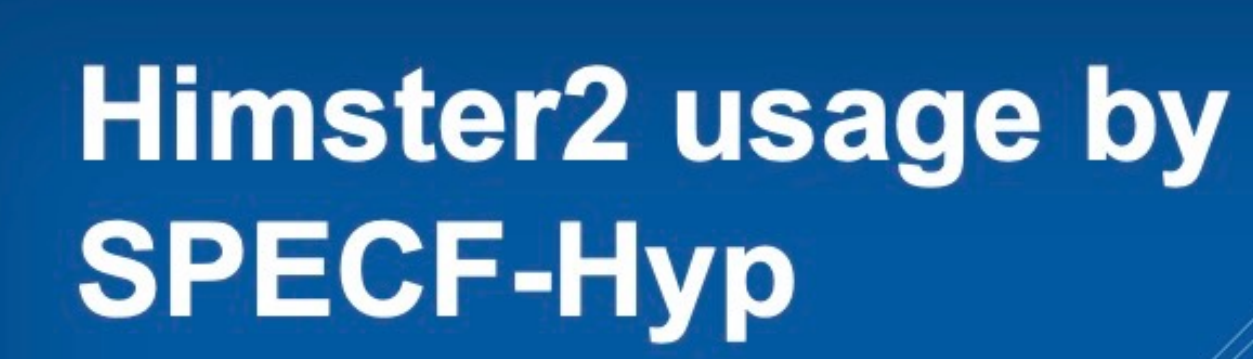

**Marcell Steinen** 

JOHANNES GUTENBERG

 $J<sub>G</sub>$ 

### **Hyperon**

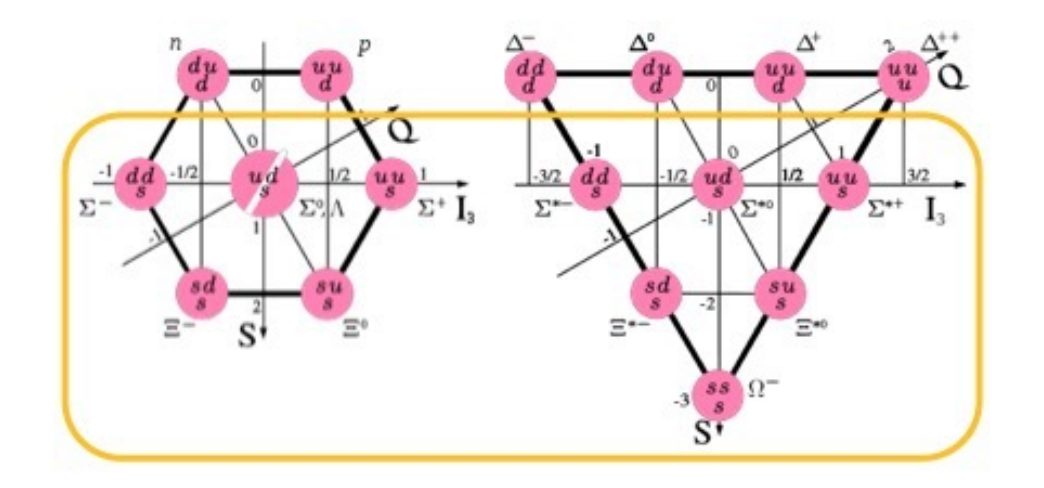

- Baryon with s quark (Y) ٠
- Weak decay ->  $\tau \sim 100$  ps ٠
- Short lifetime prevents scattering experiments! ٠
- Interaction of YN, YY, YN barely/not known  $\bullet$ 
	- Important parameters for the understanding of neutron stars!

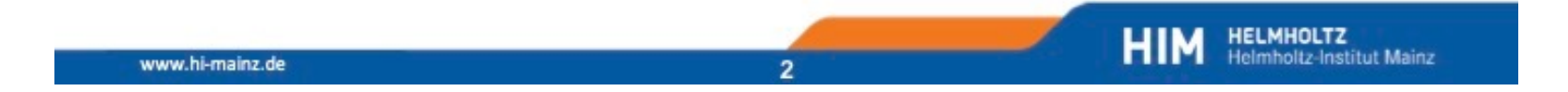

### **Strangeness nuclear physics at PANDA**

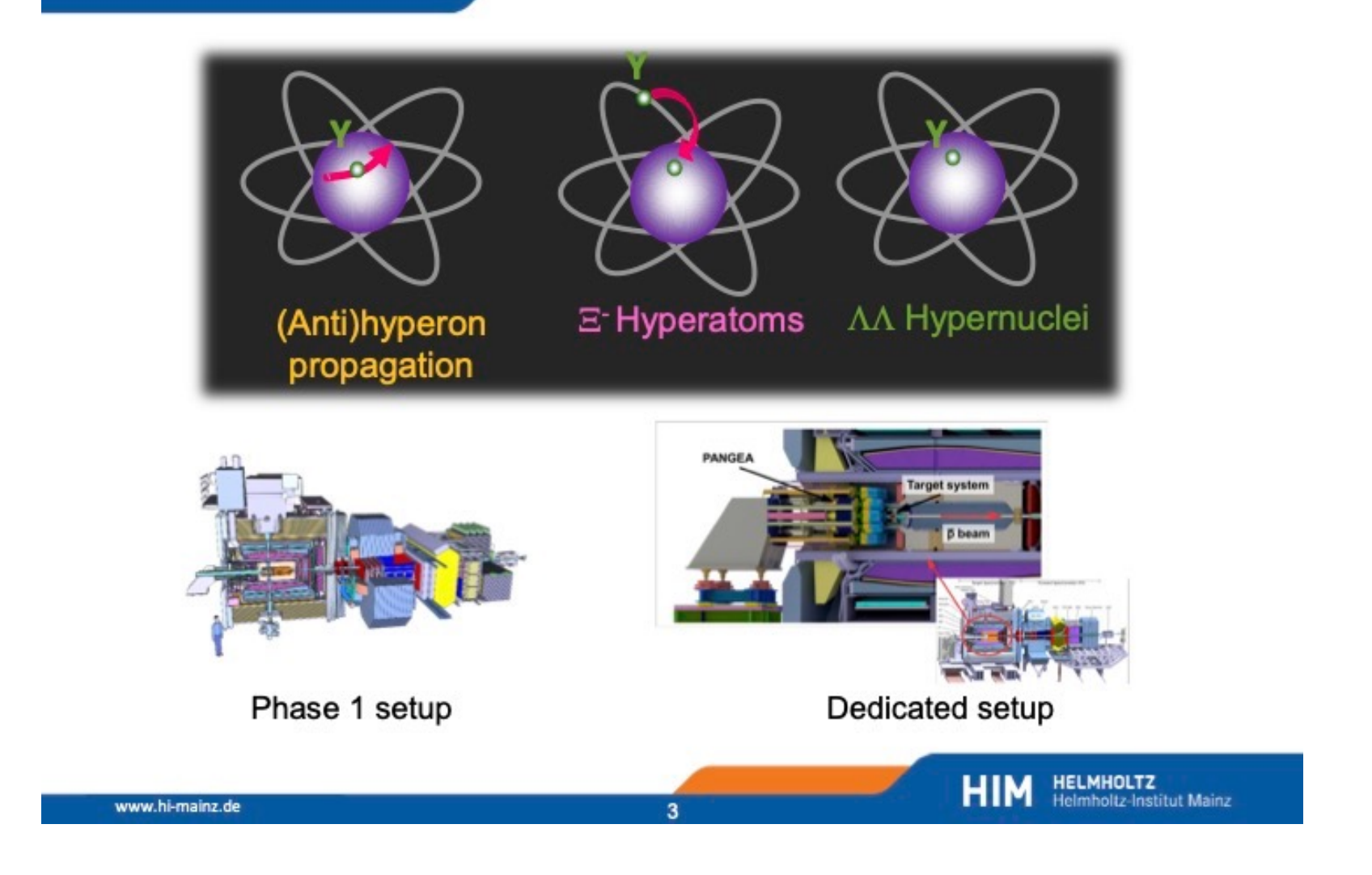

### **GiBUU**

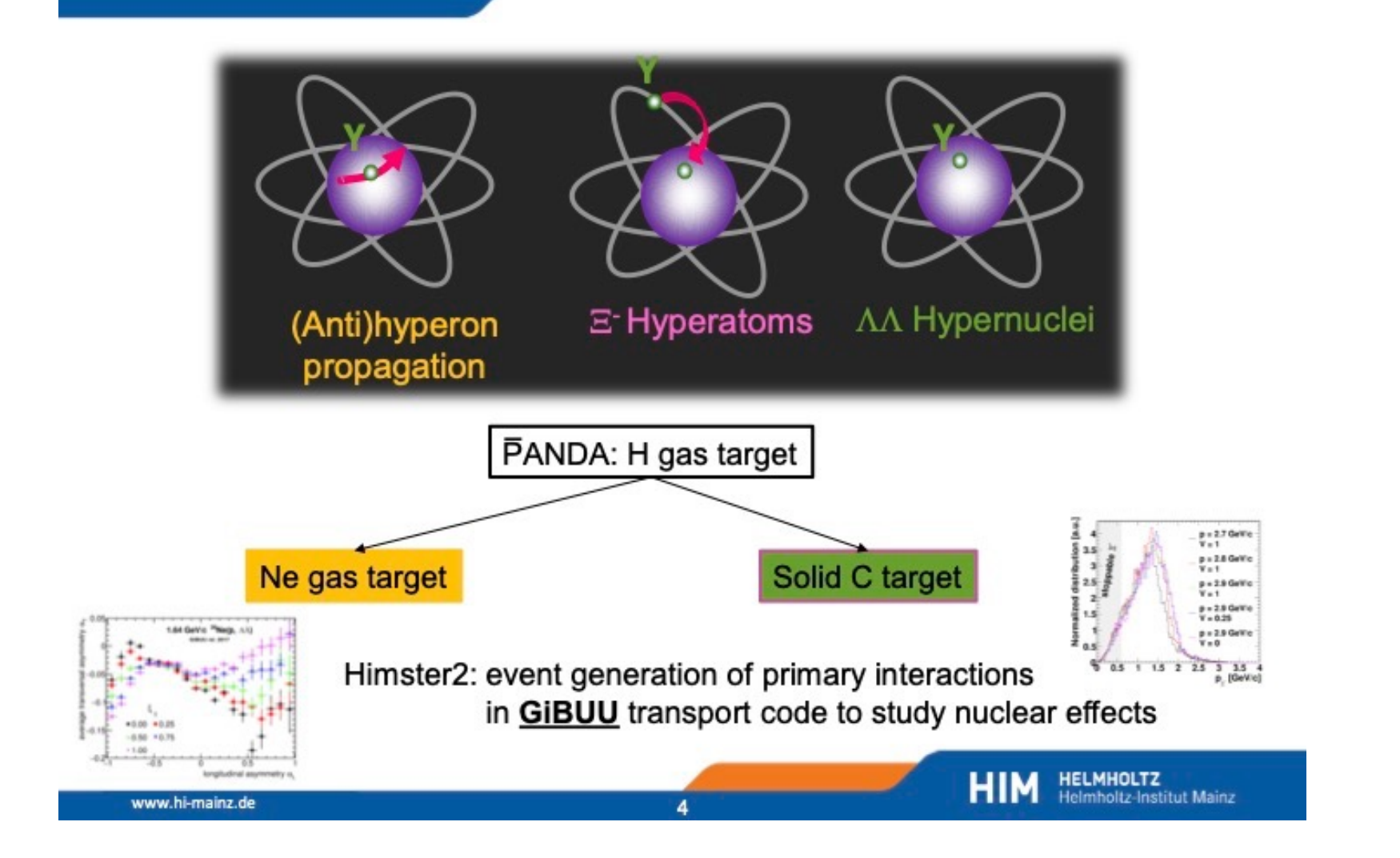

### **PandaRoot**

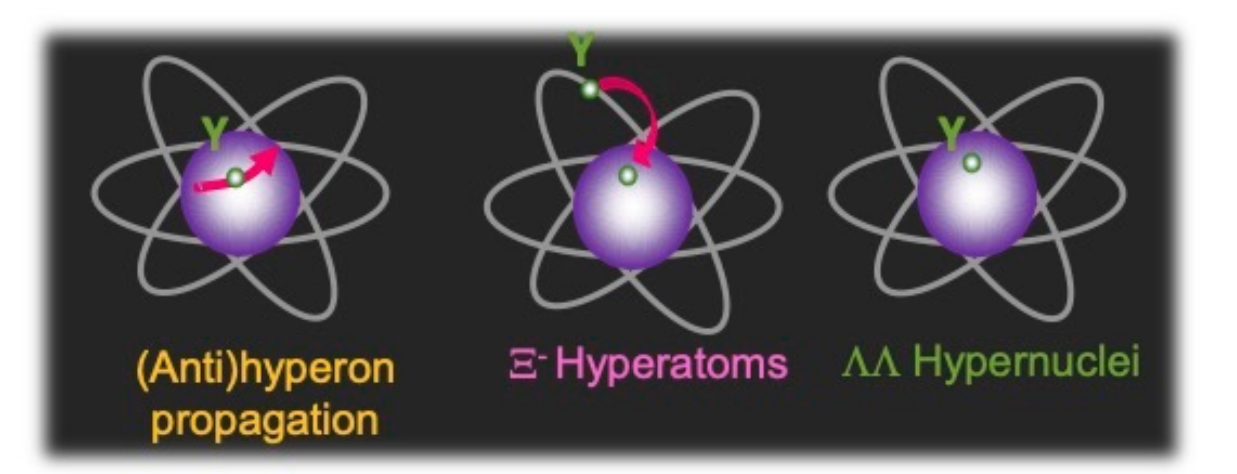

PandaRoot used on Himster2 for detector simulation (Geant3/Geant4)

5

- Feasibility studies
- Optimization of tracking
- Implementation and optimization of dedicated setup
- Optimization of gamma energy reconstruction in germanium detectors in background environment

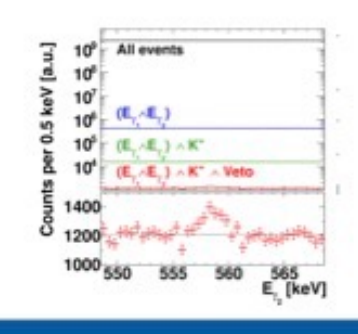

**HELMHOLTZ**<br>Helmholtz-Institut Mainz

**HIM** 

### **Strangeness nuclear physics at PANDA**

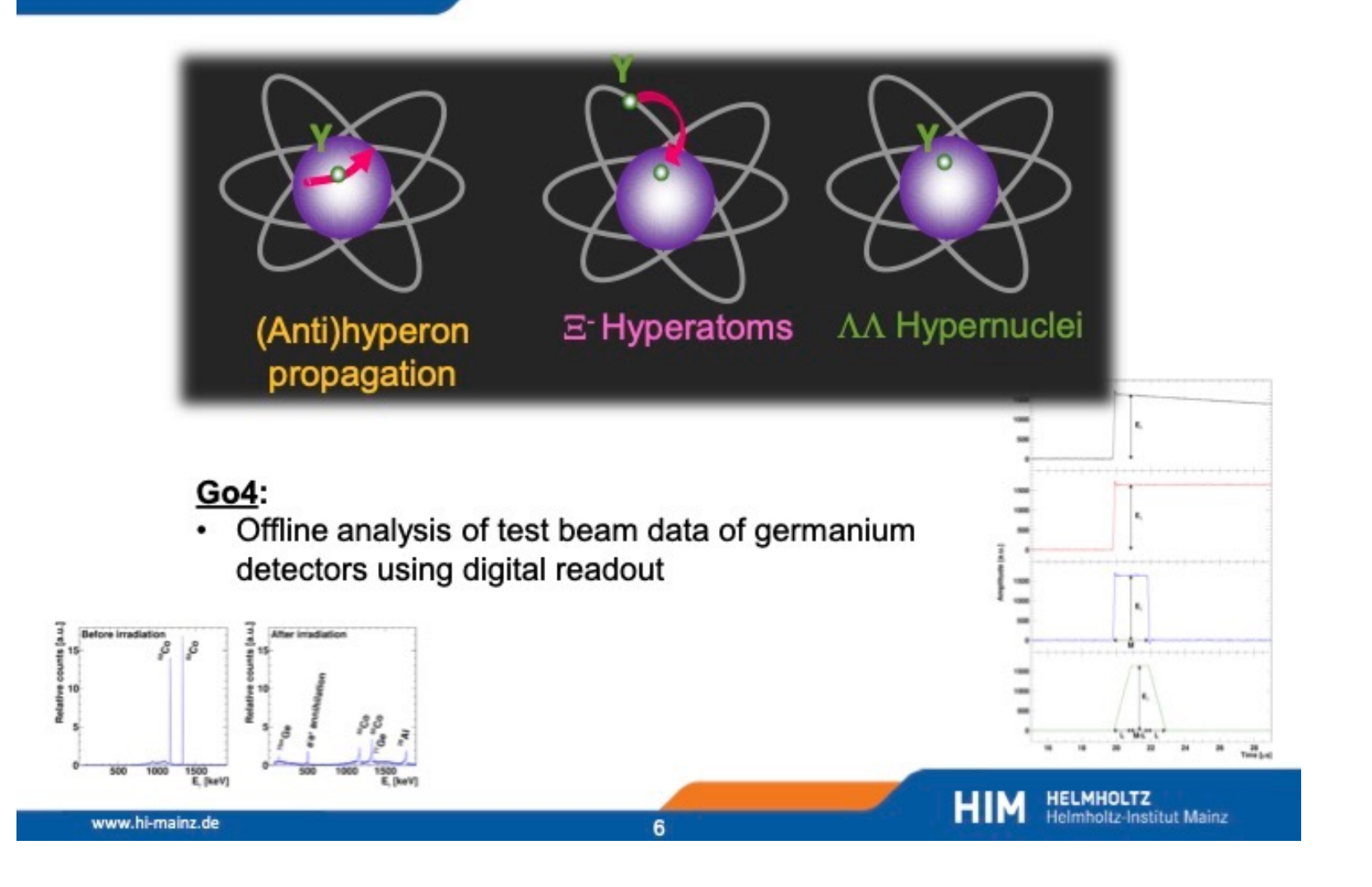

#### <u>Tools</u>

- · GiBUU (Gi) - Fortran
- PandaRoot (Pr)
	- $C++$
- $GO4(G4)$ 
	- $C++$

Bash used for automatization

#### **Users**

- Sebastian Bleser (Gi, Pr)
- Michael Bölting (Pr, G4)  $\bullet$
- Martin Christiansen (Gi)
- Falk Schupp (Gi, Pr)
- Marcell Steinen (Pr, G4) ٠

**HIM** HELMHOLTZ<br>
Helmholtz-Institut Mainz

## Hot Topics we are working on

- Singularity containers for analysis (BES, Panda)
- Lustre mount GSI <-> HIM via T-Bit Link
	- Test IP-connection with 10GBit/s
	- Lustre mount on special head nodes
	- Mapping for both directions
	- next: Fix GSI side, then user mapping
- visualisation of usage statistics via Elastic Search
	- together with ZDV

### Your requests

- Problematic file transfer between data centers (Jülich, GSI, Mainz)
- What else needs improvement?

### Next

- Next meeting on 26.10.
	- presentation of our users (part 3)
	- PandaRoot with cvmfs (localy and with docker)
- Planning ahead:
	- detailed presentation of algorithms
- hand in your topics!

## Present your work group

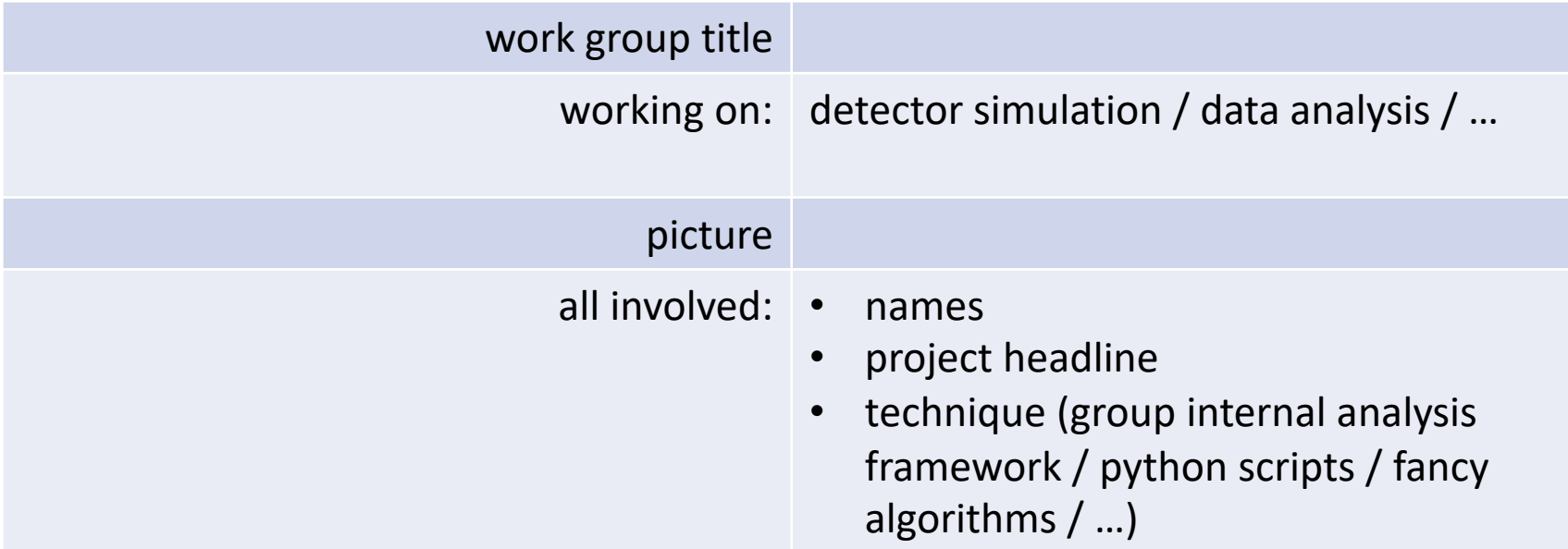